**Завдання до контрольної роботи з дисципліни:** 

# **«Об'єктно - орієнтоване програмування в електроприводі»**

**для студентів спеціальності ЕСА заочної форми навчання**

Контрольные работы ставят своей целью освоение техники выполнения расчетных работ на ПЭВМ: изучение методов программирования функций, операторов присваивания и управления последовательностью вычислений с использованием широкого набора типов данных: целых и вещественных чисел, одномерных и многомерных массивов.

#### ТРЕБОВАНИЯ К ОФОРМЛЕНИЮ

Каждое выполненное задание должно содержать:

- условие задания, соответствующее варианту;
- блок-схему алгоритма;
- описание используемых переменных с указанием типа и назначения в программе;
- листинг программы с результатами пробного выполнения.

Контрольные работы выполняются на листах формата А4 (в виде твердой копии электронного варианта), скрепленных между собой.

#### ТРЕБОВАНИЯ К БЛОК-СХЕМАМ

В таблице 1.1 представлены элементы блок-схемы, использование которых допустимо при выполнении контрольных работ

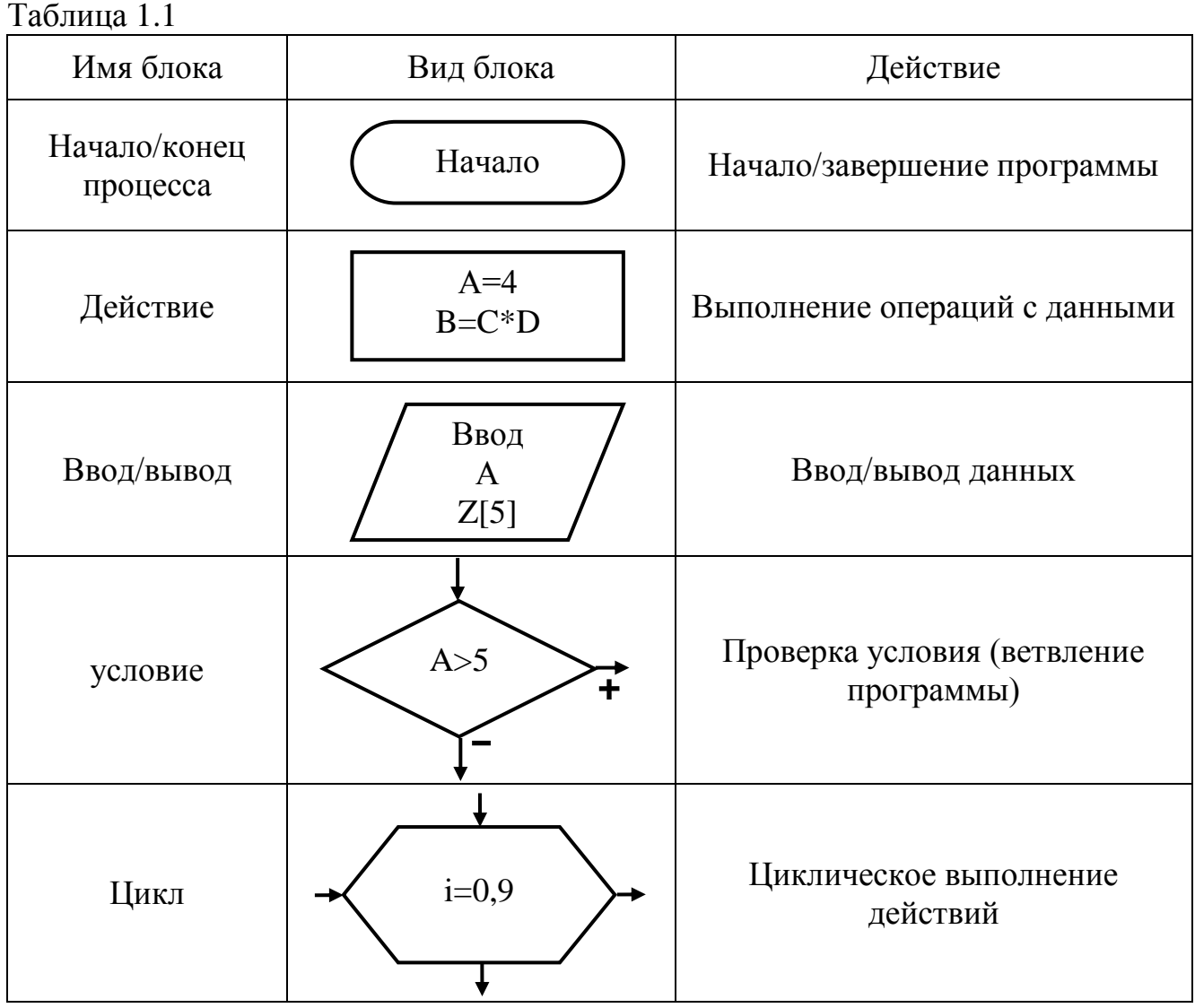

Продолжение таблицы 1.1

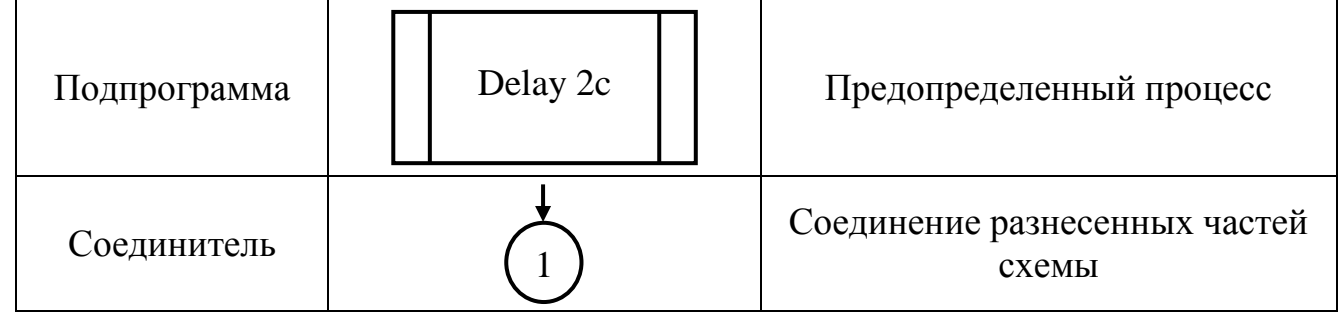

## Залание №1 Теоретический вопрос

- программирования. Объектно-ориентированное 1. Парадигмы программирование. Объекты и классы. Абстракция и иерархия.
- 2. Принципы объектно-ориентированного программирования.
- 3. Пример проектирования совокупности классов. Абстрактные типы данных.
- 4. Классы и объекты в языке С++.
- 5. Создание, уничтожение объектов и классы памяти.
- 6. Статические члены класса. Конструкторы.
- 7. Перегруженные методы. Дружественные функции.
- 8. Наследование. Открытое и закрытое наследование.
- 9. Виртуальные функции. Абстрактные классы.
- 10.Шаблоны функций. Шаблонные классы.
- 11. Алфавит языка Си. Базовые типы данных. Привести примеры объявления переменных разных типов.
- 12. Область видимости и время жизни переменных.
- 13. Операции Си, их использование и приоритеты.
- 14. Операторы ветвления, цикла. Примеры.
- 15. Условная тернарная операция. Операторы перехода циклических  $\boldsymbol{\mathsf{M}}$ разветвляющихся вычислительных процессов. Примеры.
- 16. Массивы в Си: определение массивов в программе, методы поиска элементов массива.
- 17. Понятие указателя в Си, объявление, определение, основные операции с указателями.
- 18. Понятие класса, объявление, определение. Объекты в Си. Интерфейс класса.
- 19. Параметры и аргументы функций. Аргументы по умолчанию. Области видимости переменных.
- 20. Особенности обработки многомерных массивов. Примеры объявления и обращения к элементам многомерных массивов. Выделение памяти под массивы.
- 21. Оператор выбора switch правила применения, объявления. Примеры. Сравнительный анализ с оператором if-else.
- 22. Оператор цикла for синтаксис объявления, элементы, инициализация. Примеры использования. Бесконечный цикл и необходимость его применения.
- 23. Функции ввода/вывода. Особенности их применения для линейных и циклических вычислительных процессов. Синтаксис объявления.
- 24. Типы вычислительных процессов в Си, особенности их применения. Примеры.
- 25.Перегрузка функций. Конструкторы. Деструкторы.
- 26. Конструкторы с параметрами. Введение в наследование.
- 27. Виртуальные функции.
- 28. Указатели на объекты.
- 29. Область видимости и время жизни переменных.
- 30. Модули. Многомодульное программирование.
- 31. Рекурсивные алгоритмы. Перегрузка функций.
- 32. Функции ввода/вывода printf(), scanf(). Линейные вычислительные процессы.
- 33. Разработка программ со скалярными типами данных.
- 34. Операции С, их приоритеты и использование. Преобразование типов.
- 35. Разработка программ с функциями. Объявление, определение и вызов функций.
- 36. Массивы. Селективная обработка массивов.
- 37. Использование библиотечных функций для работы с символьными данными.
- 38. Вложенные циклы. Многомерные массивы. Массивы указателей.
- 39. Использование функций высокого и низкого уровня для работы с потоками (файлами).
- 40. Разработка программ с многофайловой структурой. Заголовочные файлы.
- 41. Инкапсуляция. Управление доступом к членам класса. Классы памяти для объектов.
- 42. Использование наследования для создания иерархии классов. "Друзья" классов (friend).
- 43. Использование виртуальных функций и указателей для работы с объектами классов.
- 44. Краткий обзор языка Java. Классы и объекты в языке Java.
- 45. Пакеты языка Java. Управление доступом в пакетах. Интерфейсы.
- 46. Динамические структуры данных (одно и многонаправленные списки).

## Задание № 2 ЛИНЕЙНЫЙ ВЫЧИСЛИТЕЛЬНЫЙ ПРОЦЕСС

Вычислить h=f1, a=f2, b=f3, c=f4. Значения функций приведены в таблицах  $2.1 \text{ m } 2.2.$ 

Таблица 2.1

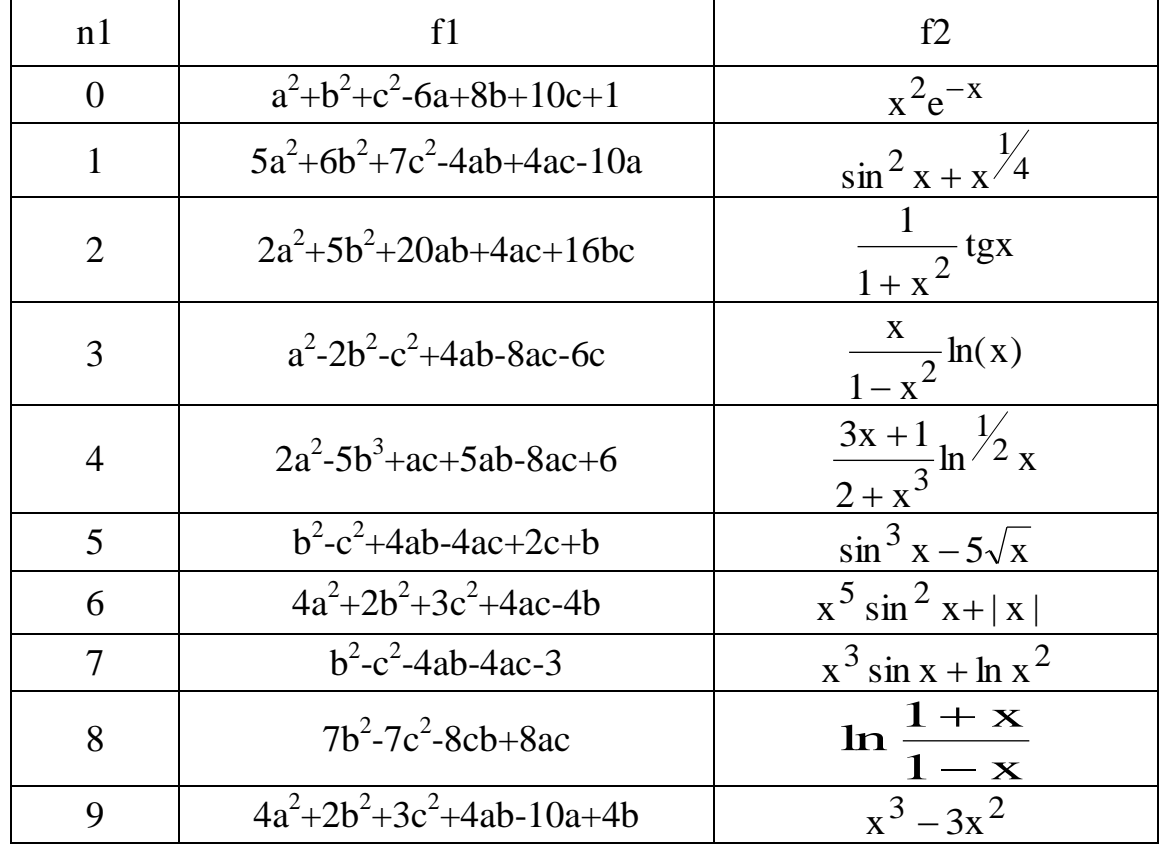

Таблица 2.2

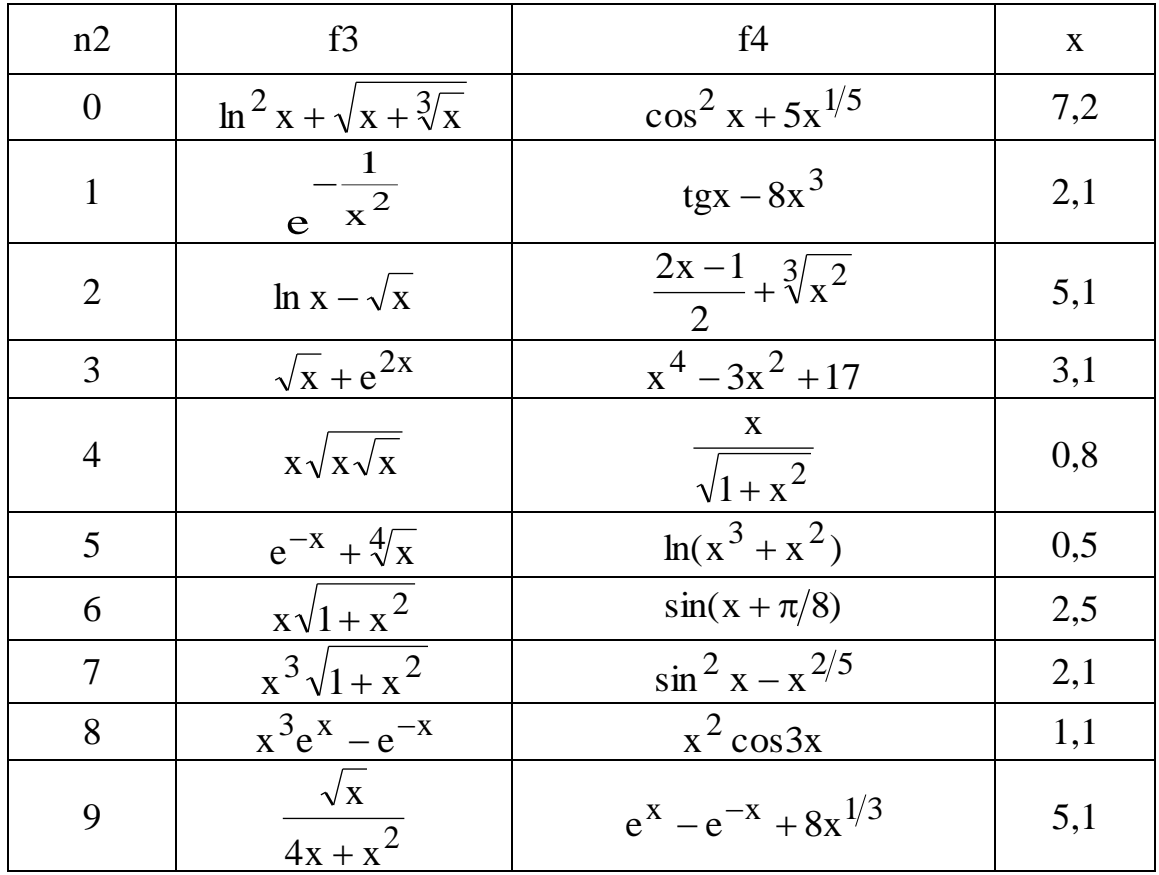

#### Пример выполнения задания Задание. Вычислить h=f1, a=f2, b=f3, c=f4, если

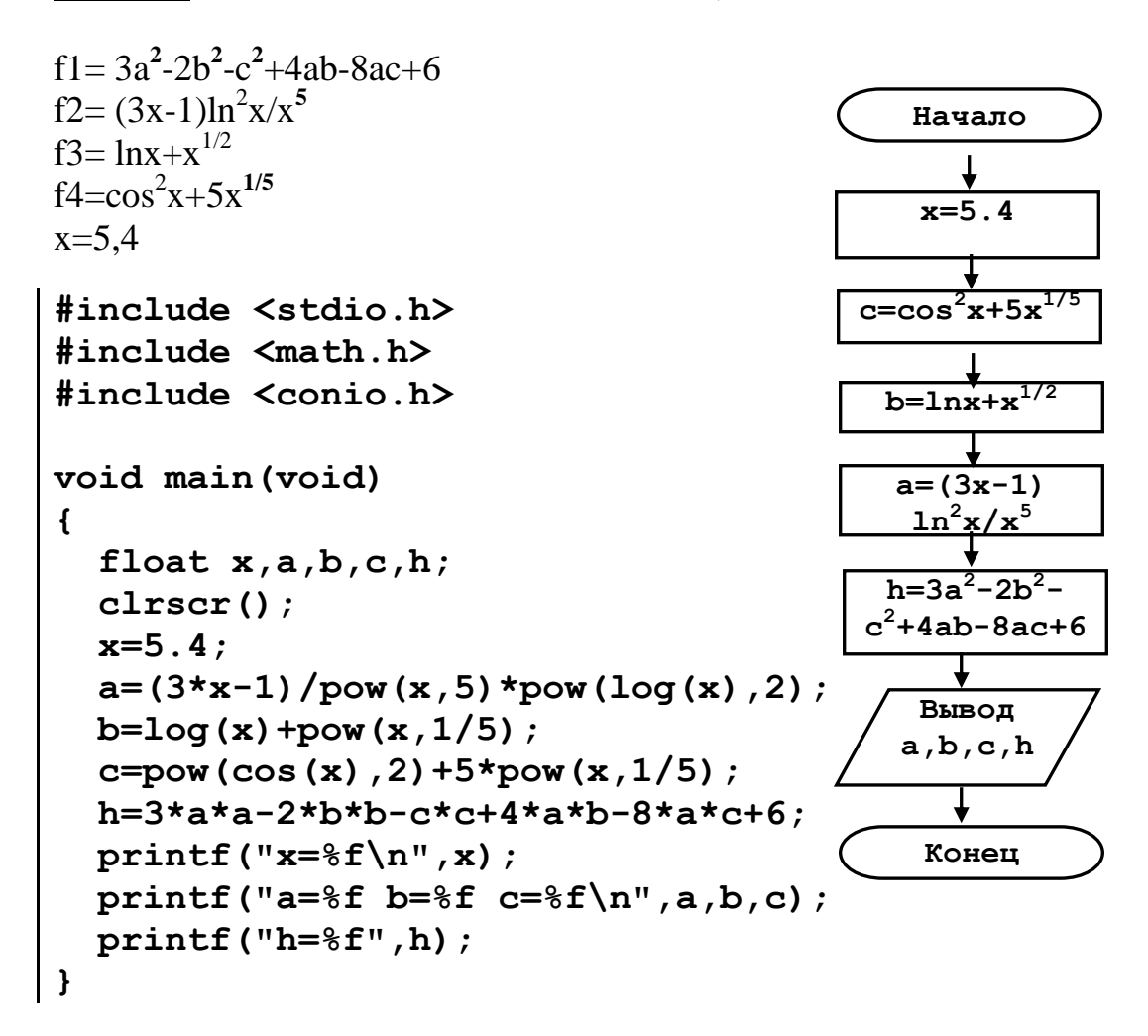

**Результат работы программы: x=5.400000 a=0.009414 b=2.686399 c=5.402835 h=-37.929596**

# **Задание № 3 РАЗВЕТВЛЯЮЩИЙСЯ ВЫЧИСЛИТЕЛЬНЫЙ ПРОЦЕСС**<br>Bычислить Y=f(x), cf1(z), если z < 0;

 $\int f1(z)$ , если z < 0; где  $x = \int f2(z)$ , если 0 $\le z \le 8$ ;  $f3(z)$ , если  $z\ge8$ .

z=10sinC. Варианты заданий приведены в таблице 3.3.и 3.4.

Таблица 3.3

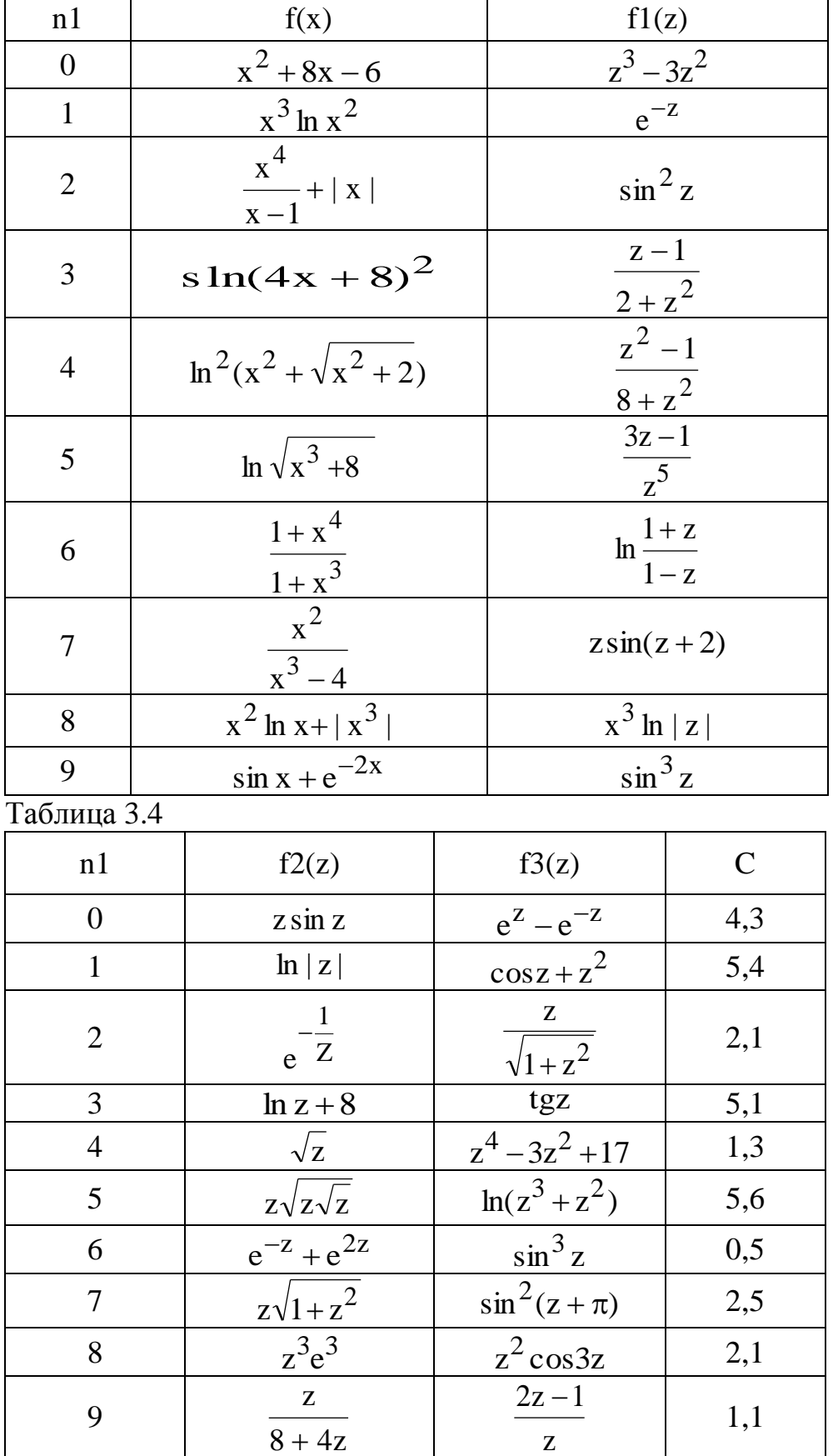

## Пример выполнения задания Задание. Вычислить Y=ln**<sup>2</sup>** (x+(x **3** +1)**1/2**)

```
z
4
/(10-z
2
), если z < 0;
                          где x = \langle zln(z), если 0\lez\le8; z=10sinC.
                                     \alpha<sup>2</sup>-е<sup>-2</sup>, если z≥8. С=5,1
\sqrt{F_{\text{BPIB}}^2} (e)
           Начало
            C = 5.1z=10SinC
             z<0
                                  0z8
        x= z<sup>4</sup>/(10-z<sup>2</sup>)x = e^{z} - e^{-z}x= zln(z)τ
           Y=2x-2
           Вывод
           z, x, Y
            Конец
#include <stdio.h>
#include <math.h>
void main(void)
{ float C,z,x,Y;
   clrscr();
   C=5.1;
   z=10*sin(C);
   if(z<0) x=pow(z,4)/(10-z*z);
   else
      if(z>=0 && z<=8) x=z*log(z);
      else x=exp(z)-exp(-z);
   Y=pow(log(x+pow(x*x*x+1,1/2)),2);
   printf("C=%f z=%f\n",C,z);
   printf("x=%f Y=%f\n",x,Y);
}
Результат работы программы:
log: DOMAIN error
pow: OVERFLOW error
C=5.100000 z=-9.258147
x=-97.034065 Y=-NAN
программа выдала ошибку при нахождении квадратного корня из 
отрицательного числа
```
### Задание №4 ЦИКЛИЧЕСКИЙ ВЫЧИСЛИТЕЛЬНЫЙ ПРОЦЕСС. ОБРАБОТКА ОДНОМЕРНЫХ МАССИВОВ

Обработать одномерный массив в соответствии с условием, приведенным в таблице  $4.5.$ 

#### Таблица 4.5

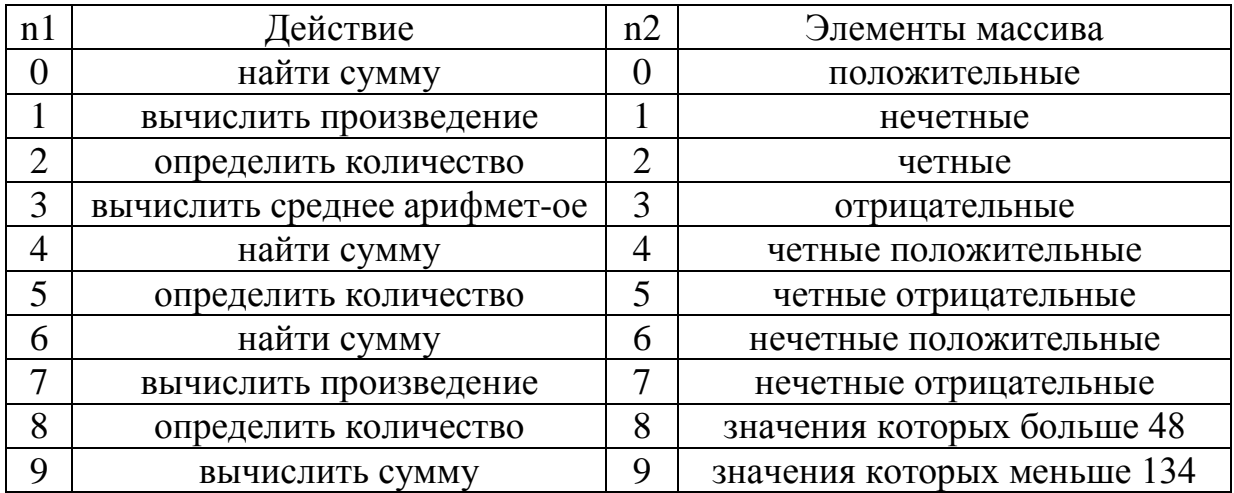

#### Пример выполнения задания

Задание. Вычислить произведение четных элементов массива

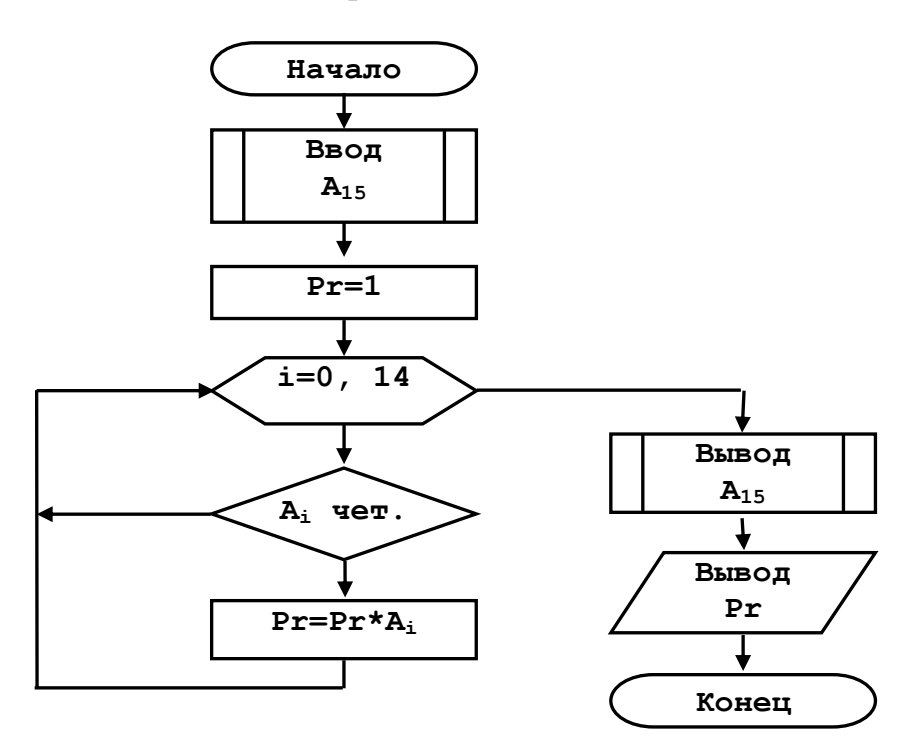

```
#include <stdio.h>
#include <conio.h>
void main (void) {
  int A[15], i, Pr;
  \text{clrscr}() ;
  printf ("Ввод массива A[15] \n");
  for(i=0; i<15; i++) scanf("%d", kA[i]);
  Pr=1;
```

```
 for(i=0;i<15;i++)
     if(A[i]%2==0) Pr*=A[i];
   clrscr();
   printf("Исходный массив\n");
   for(i=0;i<15;i++) printf(" %d ",A[i]);
   printf("\n Произведение четных Pr=%d\n",Pr);
}
```
**Результат работы программы:**

**Исходный массив 1 2 3 4 5 6 7 8 9 1 2 3 4 5 6 Произведение четных Pr=18432**

#### **Задание № 5 ФУНКЦИИ**

Выполнить задание №1, но для вычисления f1, f2, f3, f4 задать функции.

```
Пример выполнения задания
```
Задание. Вычислить h=f1, a=f2, b=f3, c=f4, если

```
f1 = 3a^2 - 2b^2 - c^2 + 4ab - 8ac + 6f2 = (3x-1)ln^2x/x^5f3 = lnx + x^{1/2}f4=\cos^2 x + 5x^{1/5}x=5.4#include <stdio.h>
#include <math.h>
#include <conio.h>
float f1(float a,float b,float c) 
{ return 3*a*a-2*b*b-c*c+4*a*b-8*a*c+6;}
float f2(float x) 
{ return (3*x-1)/pow(x,5)*pow(log(x),2);}
float f3(float x) 
{ return log(x)+pow(x,1/5);}
float f4(float x) 
{ return pow(cos(x),2)+5*pow(x,1/5);}
void main(void)
{
   float x,a,b,c,h;
   clrscr();
   x=5.4;
   a=f2(x);
  b=f3(x);
  c=f4(x);
  h=f1(a,b,c);
   printf("x=%f\n",x);
   printf("a=%f b=%f c=%f\n",a,b,c);
   printf("h=%f",h);
}
Результат работы программы:
x=5.400000
a=0.009414 b=2.686399 c=5.402835
h=-37.929596
```
# **Задание № 6**

# ОБРАБОТКА ДВУМЕРНЫХ МАССИВОВ

Составить программу для обработки массивов согласно индивидуальному заданию приведенному в таблице 6.1.

Таблица 6.1

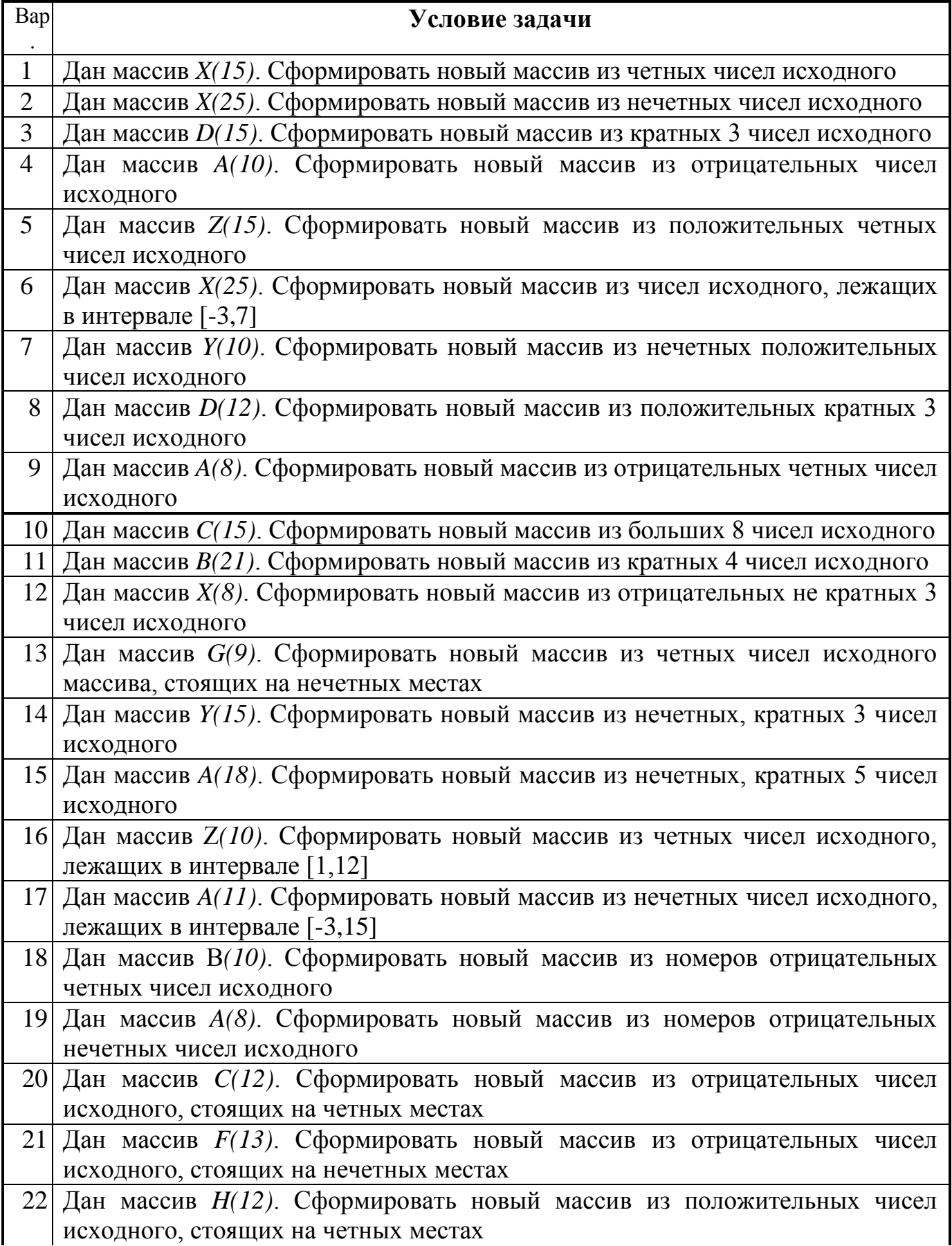

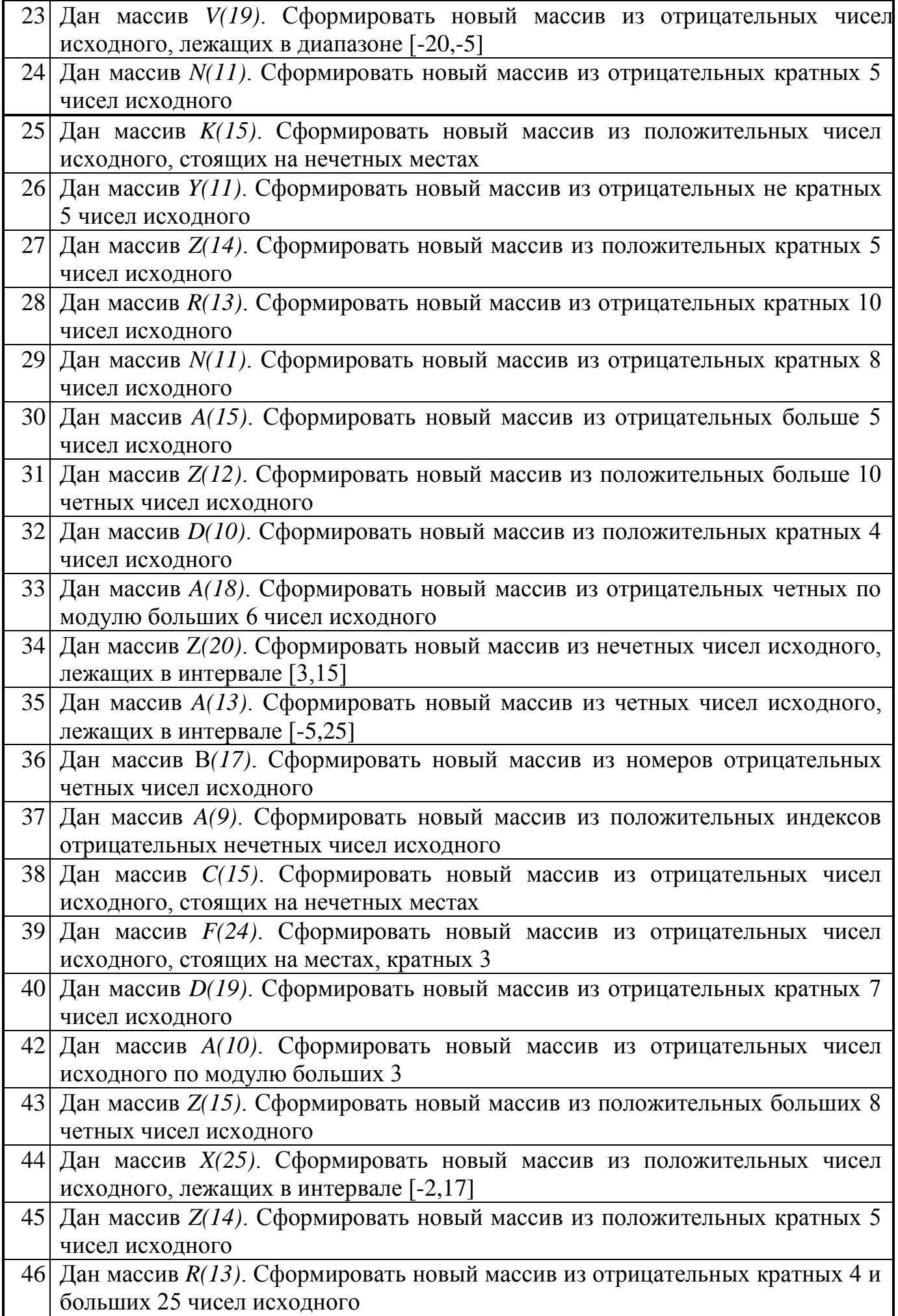

## Залание №7

#### **Tect**

## Каков будет результат операции !а, если а имеет значение 2?

- $1)0$
- $2) -2$
- $3)1$

### Как правильно записать бесконечный цикл?

- 1) for  $(:;)$  { ... }
- 2) for  $() \{ ... \}$
- 3) while  $(i++)$   $\{ ... \}$

#### Сколько уровней вложенности функций может быть в программе на языке С?

- $1)$  один
- $2)$  два
- 3) сколько угодно
- 4) функции не могут быть вложены друг в друга

#### Какая конструкция позволяет передать в функцию одну строку матрицы?

- 1) никакая
- $2a$
- $3)*a$
- $4)$  a[i]
- $5)$  alillil

## Как правильно ввести значение в переменную *int n?*

- 1) scanf("% $d$ ", n);
- 2) scanf("%d",  $\&$ n):
- 3) scanf("%n",  $\&$ n);
- 4) scanf("%x",  $\&$ n);

## Какую директиву нужно использовать для подключения внешних библиотек?

- $1)$  #define
- $2)$ #include
- $3)$  #inside
- 4) #describe

#### Какая библиотека содержит функции ввода-вывода?

- 1) stdio
- $2)$  math
- 3) iostd

#### Какая функция используется для вывода на экран значений переменных и текстовых констант?

- $1)$  printf()
- $2)$  scanf()
- $3)$  fprint()

#### Массив - это тип ланных, предназначенный для...

- 1) ... хранения однотипных данных в виде неупорядоченного набора ячеек
- 2)... хранения разнотипных данных в виде неупорядоченного набора ячеек

#### 3) ... хранения однотипных данных в виде упорядоченного набора ячеек

## Каким символом обозначается операция взятия адреса для переменной?

- $1)$  \*
- $2)$  &
- $3)$  #

#### Для чего используется спецификация класса памяти extern?

1) чтобы сделать внутреннюю переменную внешней

2) чтобы сослаться на переменную, объявленную в другом файле

3) чтобы слелать переменную видимой во всех файлах программы

# Каков будет результат операции  $b = a++$ ; если а имеет значение 0?

1) никакой

- $2)0$
- $3)1$

#### Сколько типов в стандарте языка Си?

- $1)8$
- $2) 5$

 $3)4$ 

 $4) 12$ 

#### Какая функция используется для ввода с клавиатуры значений переменных?  $1)$  printf()

- 
- $2)$  scanf()
- $3)$  for  $( )$

#### Сколько ошибок содержится в следующей программе?

void main(vid)

```
\{int a, b:
   printf("input a=");
   scanf("%f", a)
   printf("input b=":
   scanf("%d", &b);
   c=a+b:
   printf("a+b=%c, c");
\left\{ \right\}1)42) 53)6
```
#### Для чего используются операторы ветвления и выбора?

1) Для того, чтобы, в зависимости от истинности некоторого условия, несколько раз выполнить один и тот же оператор или серию операторов

2) Для того, чтобы присвоить

переменной некоторое значение

3) Для проверки некоторого условия и в зависимости от его истинности выполнения того или иного оператора или серии операторов